## Obsah

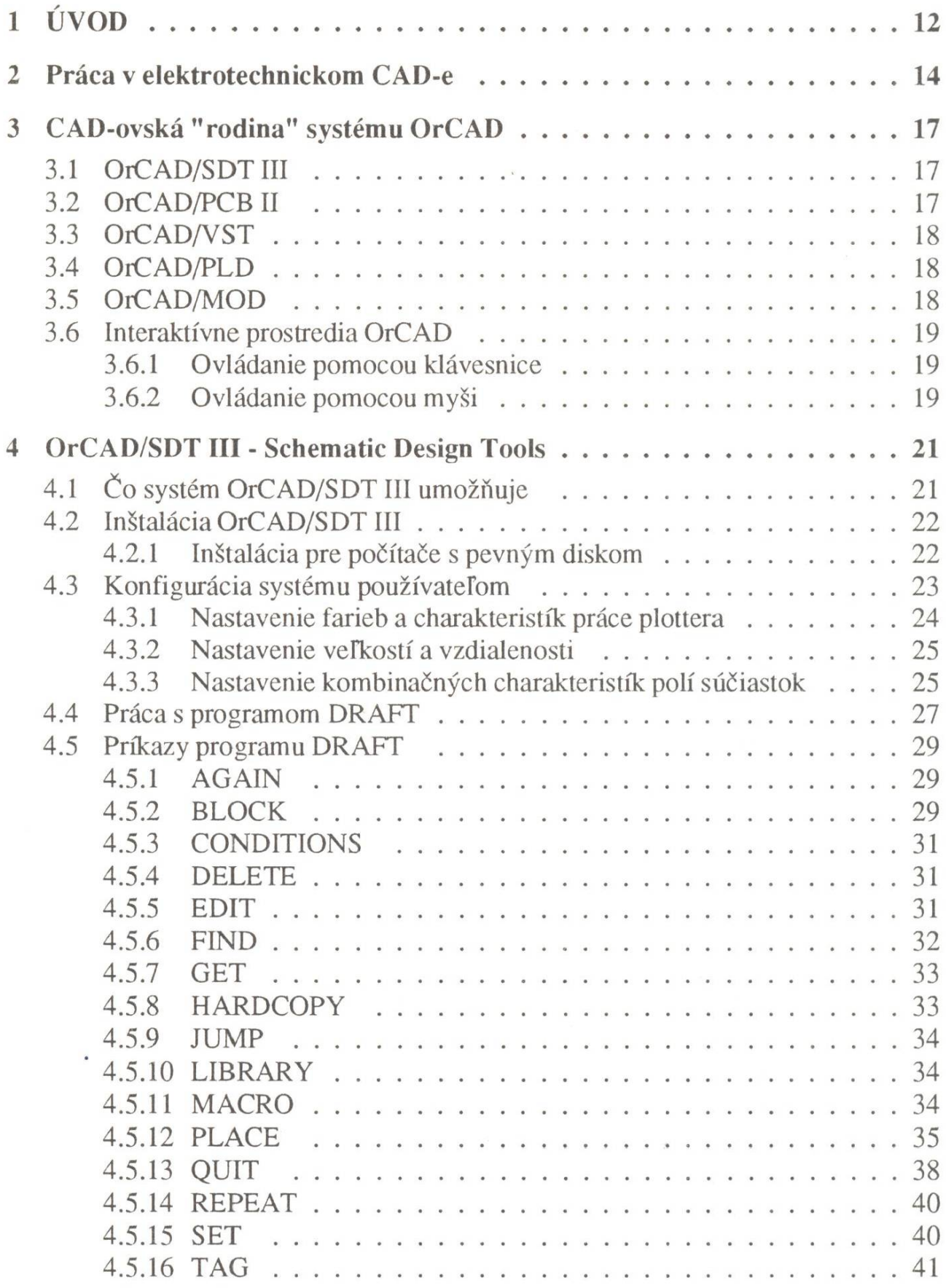

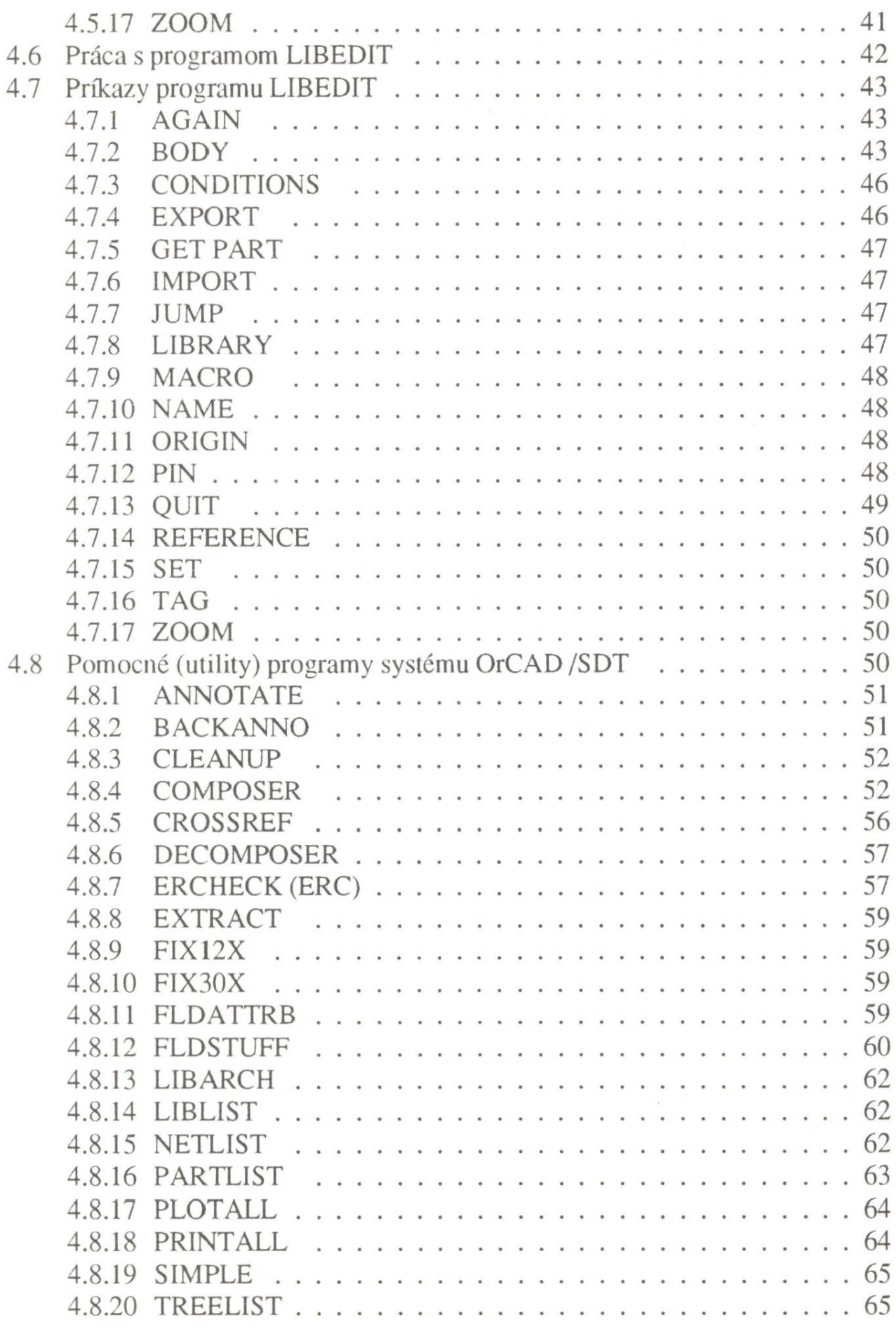

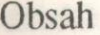

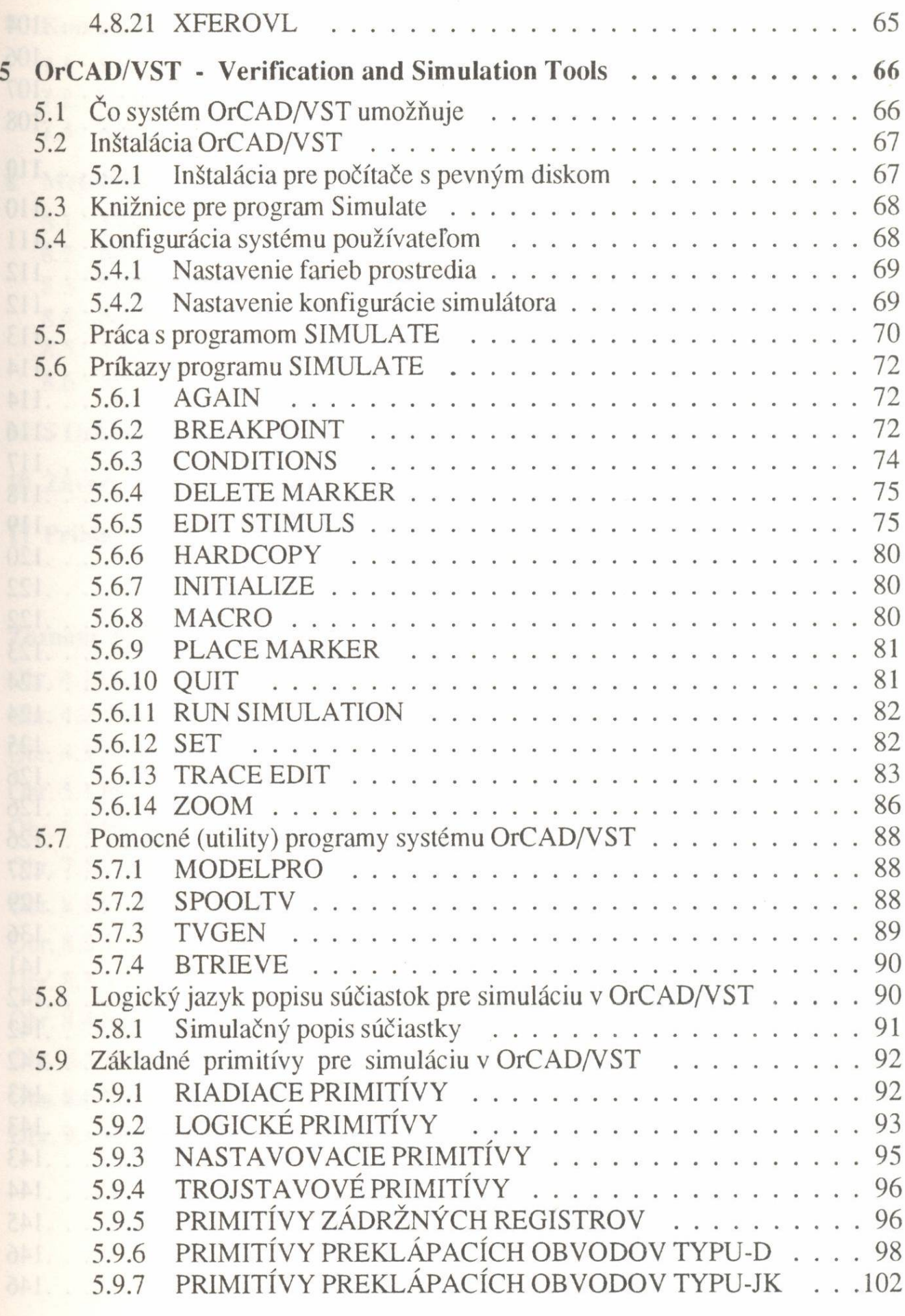

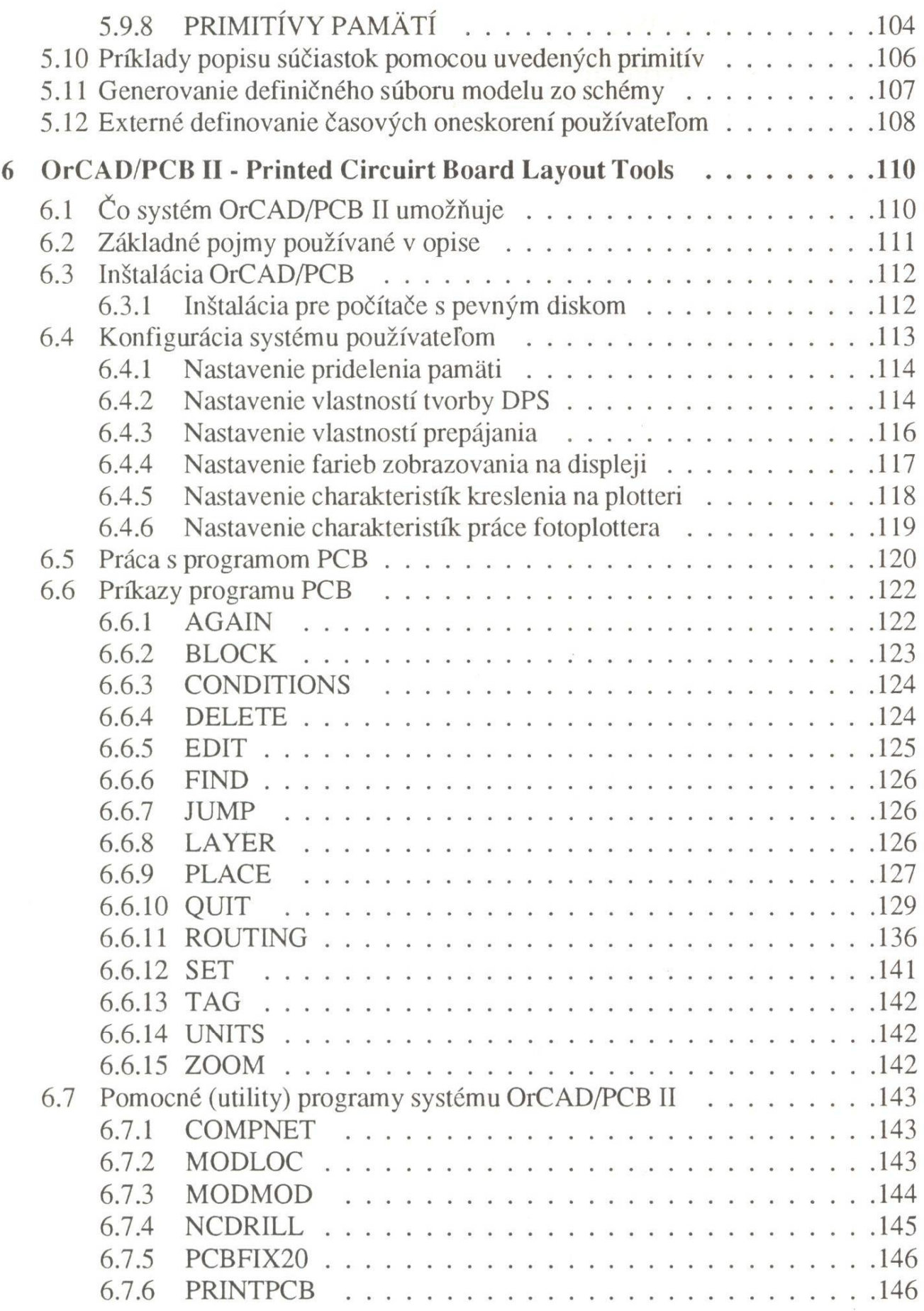

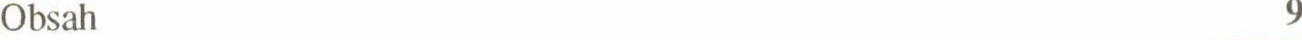

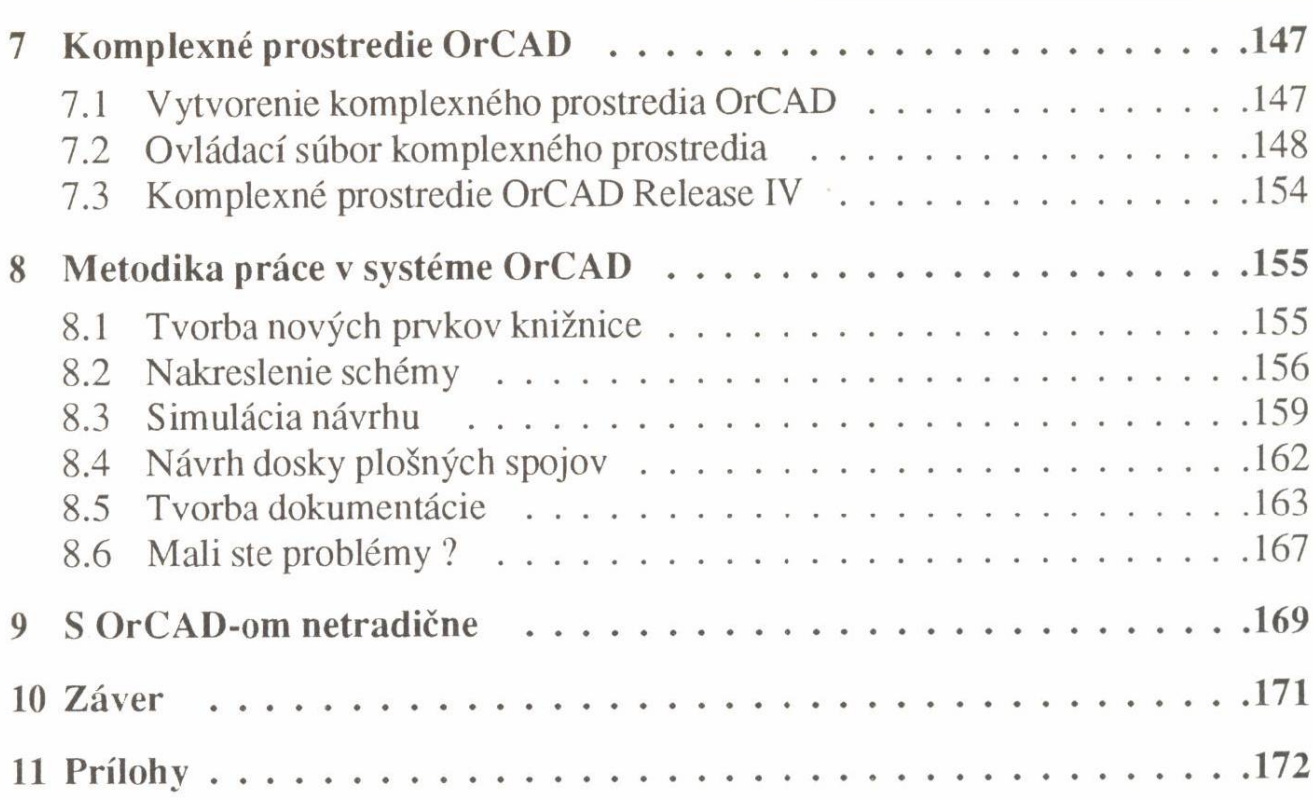

## **Zoznam obrázkov**

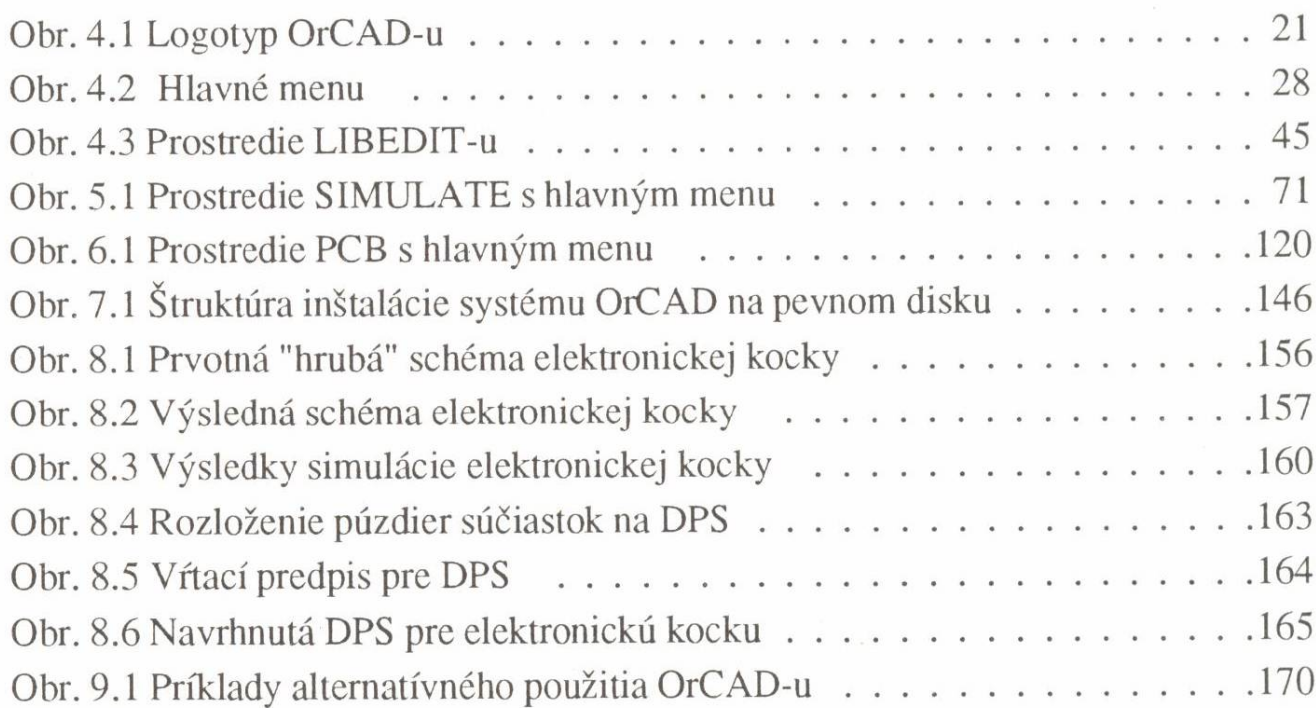